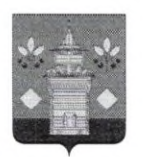

## **РОССИЙСКАЯ ФЕДЕРАЦИЯ** Черемховское районное муниципальное образование Районная Дума PEHIEHUE

OT 24.11.2021

 $N_2$  152

Черемхово

Об утверждении Перечня видов муниципального контроля, осуществляемых в Черемховском районном муниципальном образовании, и органов муниципального контроля, уполномоченных на их осуществление, а также Перечня видов муниципального контроля, отсутствующих в Черемховском районном муниципальном образовании, ввиду отсутствия объекта соответствующего вида контроля

Руководствуясь Федеральным законом от 6 октября 2003 года № 131-ФЗ «Об общих принципах организации местного самоуправления в Российской Федерации», Федеральным законом от 31 июля 2020 года № 248-ФЗ «О государственном контроле (надзоре) и муниципальном контроле в Российской статьями 34. Устава Федерации». 51 Черемховского районного муниципального образования, Черемховского Дума районного муниципального образования

#### решила:

1. Утвердить Перечень видов муниципального контроля, осуществляемых в Черемховском районном муниципальном образовании, и органов муниципального контроля, уполномоченных на их осуществление (приложение № 1).

2. Утвердить Перечень ВИДОВ муниципального контроля, отсутствующих в Черемховском районном муниципальном образовании, ввиду отсутствия объекта соответствующего вида контроля (приложение № 2).

3. Помощнику депутата Думы Черемховского районного муниципального образования Минулиной Н.Р. направить настоящее решение на опубликование в газету «Моё село, край Черемховский» и разместить на официальном сайте Черемховского районного муниципального образования cherraion.ru в информационно-телекоммуникационной сети «Интернет».

4. Настоящее решение вступает в силу после дня его официального опубликования

Председатель районной Думы

Мэр района

IlAlky f Л.М. Козлова С.В. Марач

#### Приложение № 1

к решению Думы Черемховского районного муниципального образования OT 24.11.2021 No 152

## Перечень видов муниципального контроля, осуществляемых в Черемховском районном муниципальном образовании, и органов муниципального контроля, уполномоченных на их осуществление

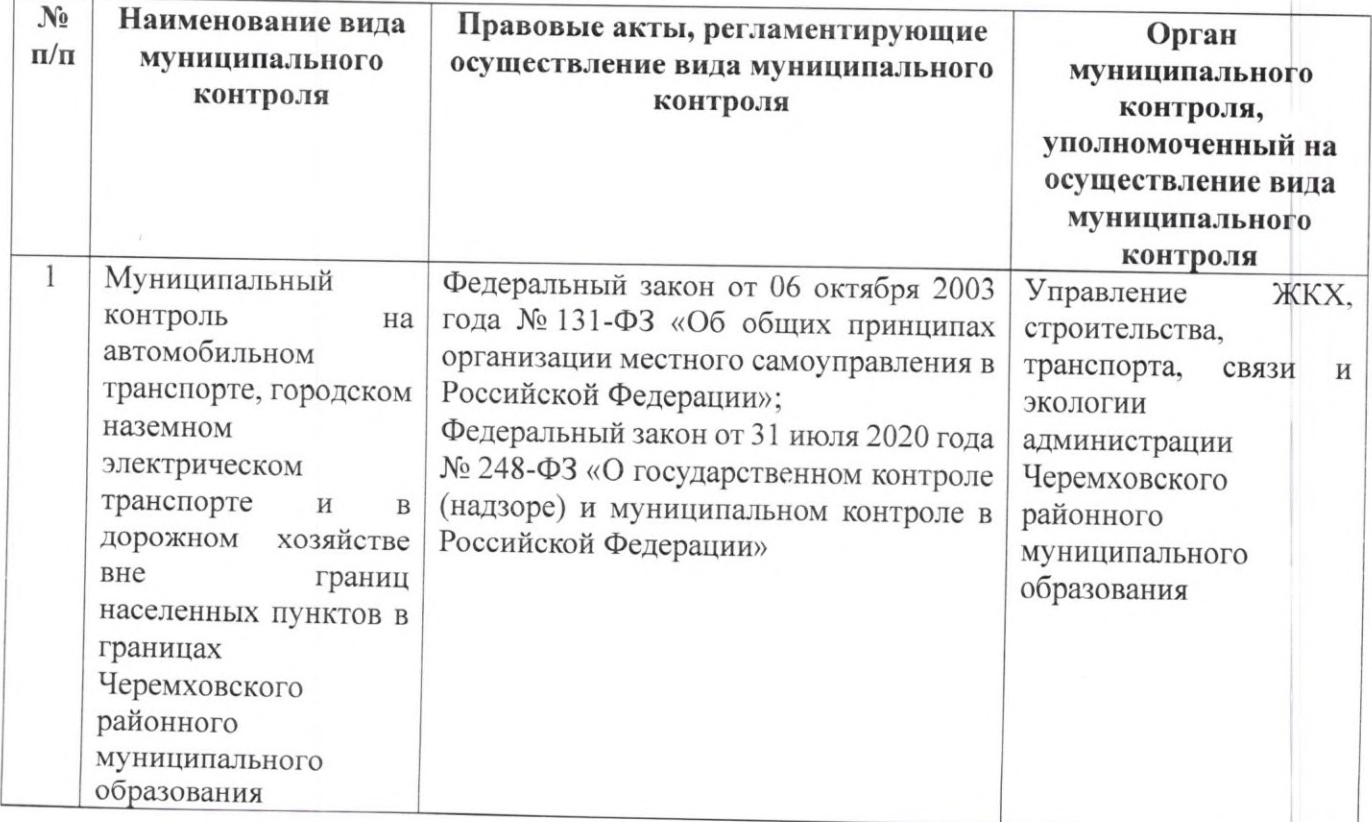

## Приложение № 2

к решению Думы Черемховского районного муниципального образования<br>от 24.11. 2021 No 152

# Перечень видов муниципального контроля, отсутствующих в Черемховском районном муниципальном образовании, ввиду отсутствия объекта соответствующего вида контроля

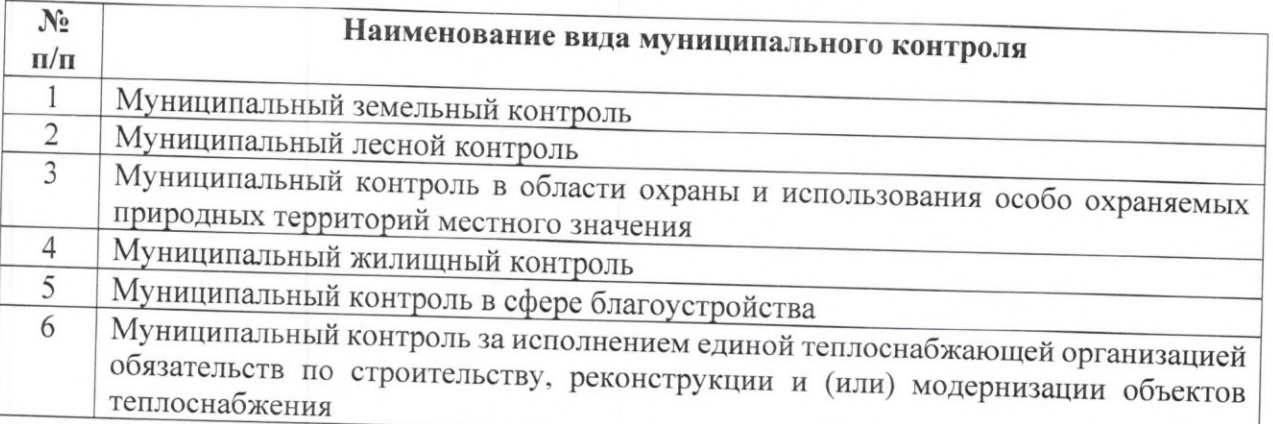